Contents lists available at [ScienceDirect](http://www.elsevier.com/locate/softx)

# SoftwareX

journal homepage: [www.elsevier.com/locate/softx](http://www.elsevier.com/locate/softx)

## Original software publication

## ElasticMatrix: A MATLAB toolbox for anisotropic elastic wave propagation in layered media

## Danny R. Ramasawmy [∗](#page-0-0) , Ben T. Cox, Bradley E. Treeby

*Department of Medical Physics and Biomedical Engineering, University College London, London, UK*

## a r t i c l e i n f o

*Article history:* Received 27 September 2019 Received in revised form 18 December 2019 Accepted 3 January 2020

*Keywords:* Partial-wave method Global-matrix method Elastic waves

## A B S T R A C T

Simulating the propagation of elastic waves in multi-layered media has many applications. A common approach is to use matrix methods where the elastic wave-field within each material layer is represented by a sum of partial-waves along with boundary conditions imposed at each interface. While these methods are well-known, coding the required matrix formation, inversion, and analysis for general multi-layered systems is non-trivial and time-consuming. Here, a new open-source toolbox called ElasticMatrix is described which solves the problem of acoustic and elastic wave propagation in multi-layered media for isotropic and transverse-isotropic materials where the wave propagation occurs in a material plane of symmetry. The toolbox is implemented in MATLAB using an object oriented programming framework and is designed to be easy to use and extend. Methods are provided for calculating and plotting dispersion curves, displacement and stress fields, reflection and transmission coefficients, and slowness profiles.

© 2020 The Authors. Published by Elsevier B.V. This is an open access article under the CC BY license [\(http://creativecommons.org/licenses/by/4.0/](http://creativecommons.org/licenses/by/4.0/)).

## Code metadata

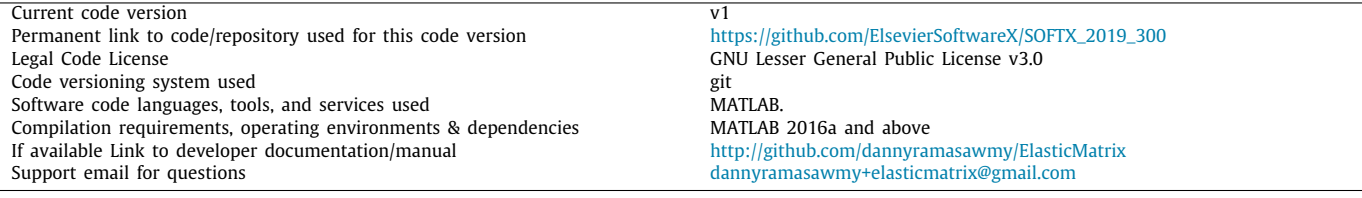

### **1. Motivation and significance**

Matrix models of wave propagation in multi-layered elastic solids have had a significant contribution to research areas such as acoustics, geophysics and electromagnetics. A few examples include: structural health monitoring [\[1\]](#page-7-0), characterisation of interface bonding [\[2](#page-7-1)], detection of debonding in joints [[3\]](#page-7-2), measuring material properties [\[4\]](#page-7-3), designing composite layered structures [\[5](#page-7-4)], mode sorting of guided waves [[6\]](#page-7-5), the physical interpretation of guided wave structures [\[7\]](#page-7-6), the investigation of anisotropy on amplitude-versus-offset synthetic modelling [[8\]](#page-7-7), investigating the position and width of band gaps [\[9](#page-7-8)], modelling the directional response of Fabry-Pérot ultrasound sensors [\[10\]](#page-7-9),

reflection and transmission of plane waves [\[11\]](#page-7-10), elastography of layered soft tissues [[12](#page-7-11)], and ice detection on wind turbines [\[13\]](#page-7-12).

Matrix methods, in particular the partial-wave and global matrix method, represent the stress and displacement fields as a sum of partial-waves for each material of the layered-structure. Each partial-wave represents an upward or downward travelling (quasi-)compressional or (quasi-)shear wave. The field properties (stresses and displacements) of every layer in the medium are represented by a field matrix multiplied by the relevant partial-wave amplitudes. By invoking boundary conditions at the interfaces of adjacent layers, the partial-wave amplitudes and field properties of the first layer can be related to the last in the form of a 'global' matrix. The resulting matrix equation can be used in two different ways. Firstly, the roots of the equation can be found which give the modal solutions or dispersion curves. Secondly, a subset of partial-wave amplitudes can be defined

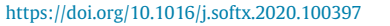

2352-7110/© 2020 The Authors. Published by Elsevier B.V. This is an open access article under the CC BY license ([http://creativecommons.org/licenses/by/4.0/\)](http://creativecommons.org/licenses/by/4.0/).

<span id="page-0-1"></span>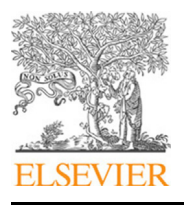

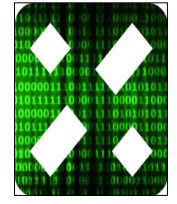

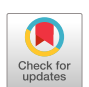

<span id="page-0-0"></span>Corresponding author. *E-mail address:* [rmapdrr@ucl.ac.uk](mailto:rmapdrr@ucl.ac.uk) (D.R. Ramasawmy).

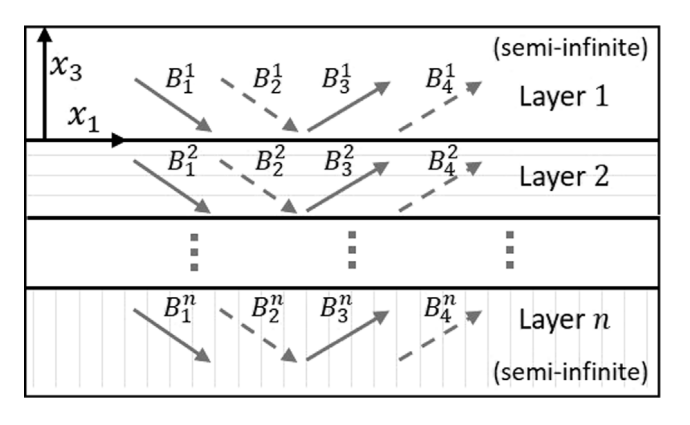

<span id="page-1-1"></span>**Fig. 1.** Diagram for an *n*-layered elastic medium. In the 2D plane there are four partial-waves with amplitude  $B_i^n$ , these represent (quasi-)compressional (solid arrows) and (quasi-)shear (dashed arrows) waves travelling upwards and downwards in each layer.

and the remaining amplitudes solved for. This can be used to calculate the displacement and stress fields within the multilayered structure when a plane wave is incident. This method will be discussed further in Section [2.](#page-1-0)

Despite its usefulness, there are few available implementations of the partial-wave method. The current state-of-the-art implementation is Disperse  $[14]$ . This software has been in development since 1990 and is primarily focused on calculating the dispersion solutions for multi-layered structures. The Disperse software was originally based on the partial-wave method, however, is currently being updated to use the spectral collocation method [\[14](#page-7-13)–[18](#page-7-14)]. The main limitation with Disperse is that it is closed-source. For this reason it is not easily adaptable for applications that are not dispersion analysis, for example, extracting reflection coefficients or slowness profiles. Other open source code modelling the partial-wave method include LAMB [\[19\]](#page-7-15) (however this is limited to modelling only an isotropic plate) and ANIVEC [[20](#page-7-16)] (however this code is not easily available).

In this paper, a new open-source toolbox called Elastic-Matrix is introduced which uses the partial-wave method for multi-layered structures with an arbitrary number of isotropic and transverse-isotropic materials. Where possible, it is validated against existing literature and has been implemented so that it is both easy to use and extend. Some potential uses of this software are: (1) plotting the slowness profiles of materials, (2) determining the reflection and transmission coefficients of multi-layered structures, (3) finding the dispersion curves of multi-layered structures, (4) plotting the displacement and stress fields, (5) extending the toolbox for other applications, for example modelling the directional response of Fabry–Perot ultrasound sensors [\[10,](#page-7-9)[21](#page-7-17)].

A brief overview of the underlying mathematical model is described in Section [2](#page-1-0). A selection of code snippets and examples are shown in Section [3.](#page-3-0) (More extensive examples are available with the toolbox documentation.) The impact and conclusions are described in Section [4](#page-6-0).

#### **2. Model description**

#### <span id="page-1-0"></span>*2.1. Overview*

ElasticMatrix uses the partial-wave method to model wave propagation in multi-layered elastic media. The method describes elastic plane-wave propagation along a plane of symmetry for nlayers of rigidly bonded transverse-isotropic materials. An example of an isotropic material is glass, where the material properties are the same when measured from every direction. An example of a transverse-isotropic material is a bundle of fibres, where the properties have translational symmetry axially along the fibre, and are isotropic in the plane perpendicular to this. ElasticMatrix can model layered transverse-isotropic materials if they are aligned such that they have rotational symmetry about the axis perpendicular to the plane of each layer, or if the wave-vector of the propagating wave lies in the plane of symmetry. For example, if the user were to consider a material with fibres aligned in the same direction, there are three acceptable orientations for the model. These are when the fibre axial dimension is parallel to one of the three axes of the model,  $x_1, x_2, x_3$ . Taking a cross section, for example the  $(x_1, x_3)$  plane, one would see either circular or rectangular cross sections of the fibres. In these cases, if the incident wave-vector lay in the  $(x_1, x_3)$  plane, the displacement in  $x_1$  and  $x_3$  could be uncoupled from the displacement in  $x_2$ . In this case, the multi-layered structure can be modelled in two-dimensions. This is illustrated in [Fig.](#page-1-1) [1](#page-1-1).

Each partial-wave represents the superposition of waves that have been multiply reflected or transmitted at the interfaces between each layer in a steady-state. The polarisation vector and wave-vector of each of these partial-waves can be found from the Christoffel equation which is described in Section [2.2.](#page-1-2) The degree of reflection and transmission depends on the boundary conditions at the interfaces and material properties of each layer. The coupled equations that arise from the boundary conditions can be combined into a 'global-matrix' which allows them to be solved simultaneously, this is discussed in Section [2.3](#page-2-0). This global matrix approach can be used to tackle various problems in elastic wave propagation. For example, the singularities of the global matrix give the dispersion curves, and by specifying an incident wave, the resulting wave-field throughout the structure can be calculated. More detailed descriptions of the partial-wave and global-matrix method can be found in [[4](#page-7-3)[,5](#page-7-4)[,22](#page-7-18)[–27](#page-7-19)].

## *2.2. Wave-vectors and polarisation*

<span id="page-1-2"></span>Firstly, the solution for a plane wave propagating in an unbounded medium is derived. This is needed to calculate the polarisation and wave-vectors for each partial-wave component and the process is repeated independently for every layer. The wave-equation for an anisotropic unbounded medium is

<span id="page-1-3"></span>
$$
\rho \frac{\partial^2 u_i}{\partial t^2} = \frac{1}{2} C_{ijkl} \frac{\partial}{\partial x_j} \left( \frac{\partial u_l}{\partial x_k} + \frac{\partial u_k}{\partial x_l} \right),\tag{1}
$$

where the indices  $i, j, k, l \in \{1, 2, 3\}$ , x and t are the spatial and temporal variables and Einstein summation notation is used. The variable  $u_i$  is the displacement in direction  $i$ . The elastic properties of each material are described by the density  $\rho$  and the stiffness-tensor *Cijkl*. The stiffness tensor has 81 components which can be reduced to 21 independent coefficients to describe a fully-anisotropic medium [[5\]](#page-7-4). Here, the analysis is restricted to materials that are either isotropic or transverse-isotropic, which reduces the number of independent coefficients further. As described previously, the wave-vectors of the partial-waves lie in a plane of material symmetry,  $(x_1, x_3)$ . Here  $\partial u_i / \partial x_2 = 0$  and the expanded form of the wave-equation Eq.  $(1)$  $(1)$  is

<span id="page-1-4"></span>
$$
\rho \frac{\partial^2 u_1}{\partial t^2} = C_{11} \frac{\partial^2 u_1}{\partial x_1^2} + C_{55} \frac{\partial^2 u_1}{\partial x_3^2} + (C_{13} + C_{55}) \left( \frac{\partial^2 u_3}{\partial x_1 \partial x_3} \right)
$$
  
\n
$$
\rho \frac{\partial^2 u_2}{\partial t^2} = C_{66} \frac{\partial^2 u_2}{\partial x_1^2} + C_{44} \frac{\partial^2 u_2}{\partial x_3^2}
$$
  
\n
$$
\rho \frac{\partial^2 u_3}{\partial t^2} = C_{55} \frac{\partial^2 u_3}{\partial x_1^2} + C_{33} \frac{\partial^2 u_3}{\partial x_3^2} + (C_{13} + C_{55}) \left( \frac{\partial^2 u_1}{\partial x_1 \partial x_3} \right),
$$
 (2)

where Voigt notation has been used to contract the indices of the stiffness-matrix (where  $11 \rightarrow 1, 22 \rightarrow 2, 33 \rightarrow 3, 23 \rightarrow$ 4, 13  $\rightarrow$  5, 12  $\rightarrow$  6). A single-frequency plane wave can be written in the form

$$
u_i = A_i \exp(i(\zeta x_1 + \zeta \alpha x_3 - \omega t)), \tag{3}
$$

where  $i \in \{1, 2, 3\}, \omega$  is the circular frequency,  $\alpha$  is the ratio of the vertical and horizontal ( $\zeta$ ) wavenumbers, and  $A_i$  is the polarisation unit vector which describes the direction of displacement relative to the direction of wave propagation. Substituting Eq. ([3\)](#page-2-1) into Eq. ([2\)](#page-1-4) gives the Christoffel equation

$$
\Gamma_{ij}(\alpha)A_j=0,\t\t(4)
$$

where the components of the Christoffel matrix  $(\Gamma)$  are

$$
F_{11} = (C_{11} - \rho v^2 + C_{55}\alpha^2) \qquad F_{22} = (C_{66} - \rho v^2 + C_{44}\alpha^2)
$$
  
\n
$$
F_{33} = (C_{55} - \rho v^2 + C_{33}\alpha^2) \qquad F_{13} = F_{31} = (C_{13} + C_{55})\alpha
$$
  
\n
$$
F_{12} = F_{21} = F_{32} = F_{23} = 0.
$$

The phase velocity  $\nu$  along the  $x_1$  axis is calculated from the relation  $\nu = \omega/\zeta$ . Solving Eq. [\(4\)](#page-2-2) admits three solutions for  $\alpha^2$ and therefore 6 solutions for  $\alpha$ . From here, the notation  $\alpha_q$ , where  $q \in \{1, 2, \ldots, 6\}$ , will be used to indicate each solution.

It can be seen from Eq.  $(4)$  $(4)$  $(4)$  that the plane wave component  $A_2$ is only dependent on  $\Gamma_{22}$ , hence displacement occurring in the  $(x_1, x_3)$  plane is independent of displacement in  $x_2$ . Four solutions  $(q = 1, 2, 3, 4)$  $(q = 1, 2, 3, 4)$  of  $\alpha_q$  Eq. (4) can be found when

$$
\det \left| \begin{array}{cc} \Gamma_{11} & \Gamma_{13} \\ \Gamma_{13} & \Gamma_{33} \end{array} \right| = 0. \tag{5}
$$

These describe upwards and downward travelling quasi-shearvertical (qSV) and quasi-longitudinal (qL) waves with the displacement restricted to the  $(x_1, x_3)$  plane. The remaining two solutions ( $q = 5, 6$ ) are found from  $\Gamma_{22} = 0$ , and correspond to upward- and downward-travelling quasi-shear-horizontal (qSH) waves. The notation *Aiq* will be used to indicate polarisation vector for each solution *q*. The components of *Aiq* can be found by calculating the eigenvectors of  $\Gamma$ . The displacement field can now be written as

$$
u_i = \sum_{q=1}^{4} A_{iq} B_q \exp(i(\zeta x_1 + \zeta \alpha_q x_3 - \omega t)), \tag{6}
$$

where *i* ∈ {1, 3} and  $B_q$  is the amplitude of each partial-wave. Additionally, the stress field within the unbounded medium can be found using Hooke's law

$$
\sigma_{ij} = C_{ijkl} \left( \frac{\partial u_k}{\partial x_l} + \frac{\partial u_l}{\partial x_k} \right),\tag{7}
$$

where  $i, j, k, l \in \{1, 2, 3\}$ . For a multi-layered medium, the Christoffel equation Eq.  $(4)$  $(4)$  is solved independently for every layer to calculate the polarisation vector and wave-vector of each partial-wave. However, the amplitude *B<sup>q</sup>* of each partial-wave is solved by invoking the boundary conditions at the interfaces of adjacent layers. This is discussed in the following section.

#### *2.3. Boundary conditions and partial-wave amplitudes*

<span id="page-2-0"></span>As mentioned previously, the wave-vector of the plane waves are constrained to a plane of symmetry of the transverse-isotropic material, reducing the analysis to two dimensions,  $(x_1, x_3)$ . From Eq. [\(6\)](#page-2-3) and Eq. ([7\)](#page-2-4), the normal and transverse displacement and stress describing (quasi-)longitudinal and (quasi-)shear-vertical waves for a single layer is written in the form

$$
\begin{bmatrix} u_1 \\ u_3 \\ \sigma_{33} \\ \sigma_{13} \end{bmatrix} = \begin{bmatrix} A_{11} & A_{12} & A_{13} & A_{14} \\ A_{31} & A_{32} & A_{33} & A_{34} \\ D_{11} & D_{12} & D_{13} & D_{14} \\ D_{21} & D_{22} & D_{23} & D_{24} \end{bmatrix}
$$

<span id="page-2-5"></span>
$$
\times \left[\begin{array}{cccc} e_1 & & & \\ & e_2 & & \\ & & e_3 & \\ & & & e_4 \end{array}\right] \left[\begin{array}{c} B_1 \\ B_2 \\ B_3 \\ B_4 \end{array}\right],\tag{8}
$$

<span id="page-2-1"></span>where

$$
D_{1q} = (C_{13}A_{1q} + C_{33}\alpha_q A_{3q})(i\zeta) \qquad D_{2q} = C_{55}(\alpha_q A_{1q} + A_{3q})(i\zeta),
$$
  
\n
$$
e_q = \exp(i(\zeta x_1 + \zeta \alpha_q x_3 - \omega t)).
$$

<span id="page-2-2"></span>Only the first four solutions of  $\alpha_q$  are needed as the motion in  $(x_1, x_3)$  is decoupled from  $(x_2)$ . The left hand vector of Eq. ([8\)](#page-2-5) contains the components of the displacement and stress, and the right hand vector contains the amplitude of the partial-wave components. The product of the matrices in Eq. [\(8](#page-2-5)) will be written as a field matrix **F**. At an interface  $x_3 = d$  between material layers in welded contact, the normal and transverse stress and displacement must be continuous across the interface. Therefore, the product of the field matrix and partial-wave amplitudes at the interface of one layer is set equal to the field matrix and wave amplitudes of the adjacent layer. This process is repeated for every interface of the layered medium. For *n*-layers, there are 4(*n*−1) boundary conditions and 4*n* wave amplitudes which can be arranged into a global matrix. This assumes the first and last layers are semi-infinite in thickness and every layer is elastic. For example, for a medium consisting of 4 layers, the global matrix equation is written

<span id="page-2-7"></span><span id="page-2-6"></span>
$$
\begin{bmatrix} \mathbf{F}_1^1 & -\mathbf{F}_2^1 \\ & \mathbf{F}_2^2 & -\mathbf{F}_3^2 \\ & & \mathbf{F}_3^3 & -\mathbf{F}_4^3 \end{bmatrix} \begin{bmatrix} \mathbf{B}_1 \\ \mathbf{B}_2 \\ \mathbf{B}_3 \\ \mathbf{B}_4 \end{bmatrix} = 0.
$$
 (9)

Here,  $\mathbf{F}_n^N$  is the 4  $\times$  4 field matrix and  $\mathbf{B}_n$  a 4  $\times$  1 vector of partial-wave amplitudes of layer *n* at interface *N*. By assigning values to four of the partial-wave amplitudes, Eq.  $(9)$  $(9)$ , can be rearranged and solved for the remaining partial-wave amplitudes. For example, if a compressional wave in the first medium is incident on the layered-structure, the downward-travelling partial-wave amplitude relating to shear  $(B_2^1, Fig. 1)$  $(B_2^1, Fig. 1)$  $(B_2^1, Fig. 1)$  $(B_2^1, Fig. 1)$  in the first layer and upward-travelling partial-wave amplitudes relating to compressional  $(B_3^n)$  and shear  $(B_4^n)$  waves in the last (*nth*) layer are set to zero. Finally, the downward-travelling partial-wave amplitude relating to a compressional wave in the first layer is set  $B_1^1$  = 1. In this case, the solved amplitudes describe the solution for an incident single-frequency plane-wave at an angle θ or wavenumber ζ and frequency *f* . Separating the known wave amplitudes from the unknown wave amplitudes, Eq.  $(9)$  $(9)$  can be written as

<span id="page-2-4"></span><span id="page-2-3"></span>
$$
\begin{bmatrix} F_1^{1+} & -F_2^1 & & & \\ & F_2^2 & -F_3^2 & & \\ & & F_3^3 & -F_4^3 \end{bmatrix} \begin{bmatrix} B_1^+ \\ B_2 \\ B_3 \\ B_4 \end{bmatrix}
$$

$$
= \begin{bmatrix} -F_1^{1-} & & \\ & & F_4^{3+} \end{bmatrix} \begin{bmatrix} B_1^- \\ B_2^- \end{bmatrix} .
$$
(10)

Here,  $+$  and  $-$  superscripts indicate the upwards and downwards travelling partial-wave amplitudes and their respective columns in the field matrices. The global matrix for systems with other numbers of layers follows analogously. For example,  $F_1^{1+}$  is the third and fourth columns of  $\mathbf{F}_1^1$ , and  $\mathbf{B}_1^+$  is the third and fourth elements of **B1**. In the example described above, the first element of  $\mathbf{B}_1^-$  is 1 and all the elements of  $\mathbf{B}_4^+$  and the second element of  $\mathbf{B}_1^{\perp}$  are 0. Once the unknown wave amplitudes for each layer are found, Eq.  $(8)$  $(8)$  $(8)$  can be used to find the displacement and stress anywhere in the layered structure. Alternatively, the dispersion

curves can be extracted from the model by setting the incident wave amplitudes of the layered structure to zero and finding the frequency–wavenumber pairs in which the resulting left-handside matrix of Eq. [\(10\)](#page-0-1) becomes singular. The algorithm used is described further in Section [2.5](#page-3-1)

### *2.4. Shear-horizontal waves*

For the chosen coordinate system and material symmetry, shear-horizontal waves propagate independently of (quasi-) shear-vertical and (quasi-)compressional waves. Solutions 5 and 6 of  $\alpha_q$  correspond to shear-horizontal waves and the displacement and shear stress can be written in the form

$$
\begin{bmatrix} u_2 \\ \sigma_{23} \end{bmatrix} = \begin{bmatrix} A_{25} & A_{26} \\ D_{35} & D_{36} \end{bmatrix} \begin{bmatrix} e_5 \\ e_6 \end{bmatrix} \begin{bmatrix} B_5 \\ B_6 \end{bmatrix},
$$
(11)

where

*D*<sub>3*q*</sub> = *C*<sub>44</sub>α<sub>*q*</sub> $A_{2q}$ (iζ).

By setting the properties of a new medium  $C'$  so that  $C'_{11}, C'_{22}$ ,  $C'_{33} = C_{44}$  and setting the remaining coefficients to zero, Eq. ([8\)](#page-2-5) reduces to Eq. ([11](#page-3-2)). Hence, the propagation of shear-horizontal waves can be modelled with Eq. [\(8](#page-2-5)) by reassigning the relevant components of the stiffness matrix.

#### *2.5. Implementation details*

<span id="page-3-1"></span>To construct the global matrix, given in Eq.  $(9)$  $(9)$  $(9)$ , a field matrix **F<sup>i</sup>** must be calculated for each layer. To improve the conditioning of the matrices, rows relating to stress are scaled by i $\zeta \times 10^9.$  The stress equations have a common factor of *i*ζ and most material stiffness coefficients are on the order of gigapascals. The global matrix is constructed by looping over each interface, calculating the  $4 \times 4$  field matrices above and below each interface and arranging them into a single matrix. This leads to a rectangular matrix which has 4*n* columns and  $4(n - 1)$  rows. Additionally there are 4*n* partial-wave amplitudes. Four partial-wave amplitudes are defined and the global-matrix in Eq. [\(9](#page-2-6)) is rearranged to be square as shown in Eq. ([10](#page-0-1)). The resulting equation is solved using the mldivide function in MATLAB. This function solves a system of linear equations using the fastest algorithm based on the matrix structure. However, the global-matrix becomes singular at values of  $\zeta$  and  $\omega$  on or close-to dispersion curve solutions.

The computation of dispersion curves follows the algorithm described in [[4\]](#page-7-3). Firstly, the wavenumber parameter is fixed and the determinant of the global-matrix is found over a range of frequencies. Close to dispersion solutions the determinant of the global-matrix tends to zero. Using these as starting points and taking a limit either side, the exact frequency and wavenumber of the dispersive solution is found using a bisection algorithm. ElasticMatrix makes use of MATLAB's fminbnd() function for this. These solutions are the starting points for each dispersion curve. To find the second point on each dispersion curve, the fixed value of wavenumber is increased and the search is performed again. The algorithm then uses linear interpolation to estimate the location of the third, fourth and fifth points on the dispersion curve, similarly using a bisection algorithm to find the exact frequency–wavenumber pairs. After five points have been found, a cubic-spline interpolation scheme is used to more accurately predict points on the dispersion curve. The algorithm implemented in ElasticMatrix only searches in the real domain of  $\zeta$ which is a good-estimate for simple plate structures in a vacuum, however, it may be inaccurate for leaky solutions, for example a plate embedded in soil.

Slowness profiles are calculated by defining a range of phasespeeds and calculating the horizontal and vertical component of wavenumber by solving the Christoffel equation Eq. [\(5](#page-2-7)). The values from the calculation may be complex, however, only the real values are plotted.

## **3. Software description and examples**

#### <span id="page-3-0"></span>*3.1. Overview*

<span id="page-3-2"></span>The ElasticMatrix toolbox implements the partial-wave method using an object-oriented framework in MATLAB. This allows the toolbox to be used with either a simple scripting or command line interface, and makes it easy to use and expand. The software is divided into three classes. The first class, Medium, defines the multi-layered geometry and material properties of each layer. The second class ElasticMatrix is initialised by a Medium object. This class contains the partial-wave method implementation and methods for extracting additional details such as dispersion curves and reflection coefficients. By default, all the calculations use double (64-bit) precision. The final class, FabryPerotSensor, is an example of how numerical models can be built from the ElasticMatrix and Medium objects. This class inherits ElasticMatrix and can be used to model the directional response of a Fabry-Pérot ultrasound sensor. More details can be found in [[10](#page-7-9)[,21\]](#page-7-17). Each class in the toolbox inherits the MATLAB handle class. Consequently, the object does not need to be reassigned when a method is called. The classes and their respective attributes and methods can be seen in [Fig.](#page-4-0) [2](#page-4-0). The toolbox is self contained and has been tested with MATLAB 2016a and above.

This section presents a small selection of code snippets and examples. More detailed examples can be found in the ElasticMatrix ./examples folder and html documentation can be accessed via the MATLAB help by clicking ElasticMatrix toolbox. There are three steps to using the toolbox. Firstly, the geometry of the layered medium must be defined. Secondly, the input parameters to the model should be defined, which are generally a range of angles, frequencies or wavenumbers. Finally, the model can be solved and details such as the reflection coefficients and dispersion curves can be extracted. Note, for clarity in the code implementation, the  $x_1$  and  $x_3$  coordinates are referred to as *x* and *z*, respectively.

## *3.2. Medium*

The Medium class is used to define the material properties and thickness of each layer. The class is initialised by calling the class constructor with input arguments of the material name followed by its thickness. However, the thickness of the first and last layers are semi-infinite and their values should be set with the Inf keyword. Even if the keyword is not used, the first and last layers are considered semi-infinite in any subsequent calculations. An example is given below.

my\_medium = Medium(... 'water', Inf, 'blank', 3e-3, 'PVDF', 1e-3,  $'$ glass<sup>3</sup>, Inf);

Here, my\_medium is an object array and every index in the object array corresponds to a different layer in the medium. In the current example, my\_medium(3) will return a object with the material properties and thickness associated with PVDF. The 'blank' keyword can be used for a material which is not predefined. The material properties and names can be set using their respective set functions. Additionally, a free-surface boundary condition can be simulated using the 'vacuum' keyword. User defined materials can be added to the script materialList.m.

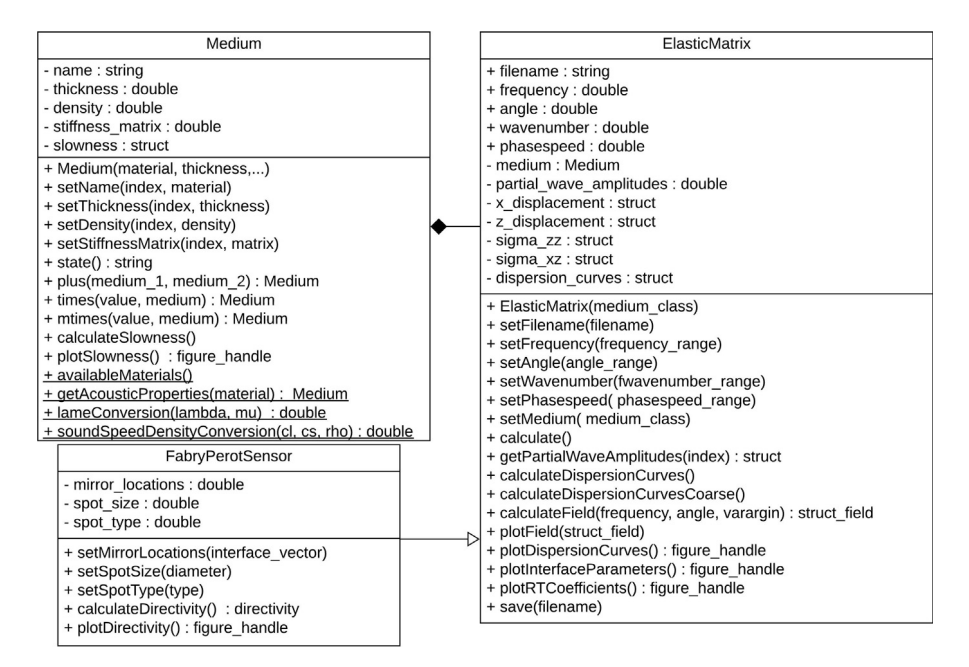

<span id="page-4-0"></span>Fig. 2. UML class diagram for Medium, ElasticMatrix and FabryPerotSensor. The top field for each box indicates the name of the class, the second field lists the properties, and the third field lists the methods. Here, ElasticMatrix is composed from Medium and FabryPerotSensor inherits ElasticMatrix. The (−) indicates a private method or property and (+) indicates a public method or property. Underlined methods are static. The variable type is indicated after the colon (:). Terms inside brackets are inputs to methods.

#### *3.3. Slowness profiles*

Slowness profiles are a plot of the inverse of the phase velocity of each bulk wave component. They can be used to determine the angles of reflection and transmission between multi-layered media as well as the direction of energy propagation and skew angle [[25\]](#page-7-20). Slowness profiles are found by solving the Christoffel equation, Eq. ([4\)](#page-2-2), and only depend on the material properties of each material. The method .calculateSlowness is part of the Medium class, and calls the function

#### calculateAlphaCoefficients(...)

which is an implementation of Eqs. $(4)$  $(4)$  and  $(5)$  $(5)$ . This takes input arguments of the material properties and phase-velocity and returns the polarisation and wave-vectors. The slowness profiles given by this function are plotted in terms of  $k_x/\omega$  vs  $k_z/\omega$ . For an isotropic material, the slowness profiles for each bulk wave are spherical, however, this is not true for an anisotropic material. An example of the slowness profiles for isotropic-glass and transverse-isotropic beryl is shown in [Fig.](#page-5-0) [3](#page-5-0). This figure has been reproduced from [[28\]](#page-7-21). The slowness profiles of the (quasi- )longitudinal, (quasi-)shear-vertical and (quasi-)shear-horizontal bulk waves are shown. As glass is an isotropic material, the slowness profiles are spherical and the magnitudes of L, SV and SH when  $k_x/\omega = 0$  or  $k_z/\omega = 0$  are equal to the reciprocal of the compressional- and shear-speeds of glass. For the transverse- $\alpha$  compressional- and snear-speeds of glass. For the transverse-<br>isotropic case, when  $k_x/\omega = 0$ , the value of *qL* is equal to  $\sqrt{\rho/C_{33}}$ isotropic case, when  $k_x/\omega = 0$ , the value of  $q_L$  is equal to  $\sqrt{\rho/c_{33}}$ <br>and  $qSV$  is equal to  $\sqrt{\rho/C_{55}}$ . When  $k_z/\omega = 0$ , the value of  $q_L$ and *qsv* is equal to  $\sqrt{\rho/C_{55}}$ . When  $k_z/\omega = 0$ , the value of *qL*<br>is equal to  $\sqrt{\rho/C_{55}}$ . These have been checked in the toolbox example script and all are within numerical precision.

my\_medium = Medium('glass', Inf, 'beryl', Inf); my\_medium.calculateSlowness; my\_medium.plotSlowness;

#### *3.4. Elasticmatrix*

The medium class is used to initialise the ElasticMatrix class which runs the partial-wave method over a range of frequencies, wavenumbers, phasespeeds and angles. Two of these must be defined using the .set functions. The .calculate method is then used to run the partial-wave procedure. The .calculate method constructs, rearranges and solves the global-matrix, Eq.  $(10)$  $(10)$  $(10)$ , using the function

calculateMatrixMethod(...)

This function takes input arguments of the material properties and the parameters to calculate over (angles, frequencies, wavenumbers). It returns the determinant of the system matrix and the stresses and displacements at the layer interfaces. Each individual field-matrix is calculated using the function

```
calculateFieldMatrixAnisotropic(...)
```
which is an implementation of Eq. [\(8\)](#page-2-5). This takes input arguments of the material properties, the wave-vector components, polarisation components and the phase velocity and returns the field-matrix. The default calculation is to find the partial-wave amplitudes, interface stresses and displacements when there is a single-frequency compressional wave incident on the structure from the first layer. An example is given below for a titanium plate.

```
my\_medium = Medium(...'water', Inf, 'titanium', 1e-3, 'water', Inf);
my_model = ElasticMatrix(my_medium);
my_model.setFrequency(linspace(1e6, 5e6, 100));
my_model.setAngle(linspace(0, 45, 100));
my_model.calculate;
```
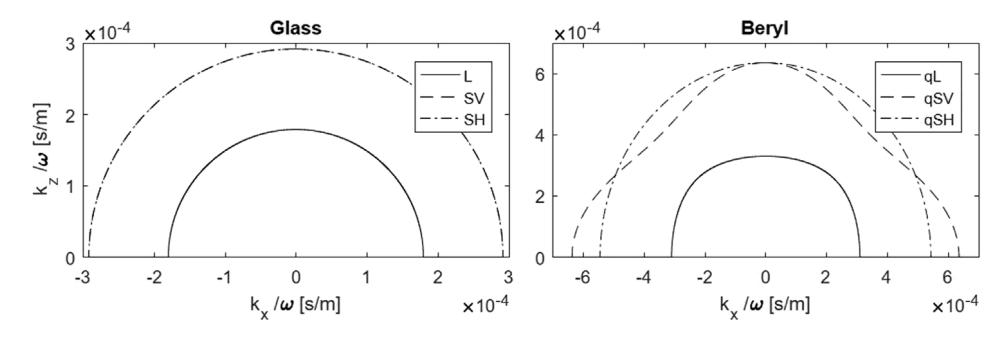

<span id="page-5-0"></span>Fig. 3. The slowness curves for isotropic-glass and transverse-isotropic beryl materials where (q)L, (q)SV, (q)SH correspond to the reciprocal of the (quasi-)longitudinal, (quasi-)shear-vertical and (quasi-)shear-horizontal partial-wave speeds. Note, the SV and SH curves overlap for glass.

#### *3.5. Reflection and transmission coefficients*

For a plane wave incident at an oblique angle on a multilayered structure, the reflection and transmission coefficients determine the amplitude of the wave that is reflected and transmitted at each interface. Knowing these coefficients is useful for a number of applications. For example, selecting the appropriate launch angle when coupling energy into particular modes in a wave-guide, or determining the thickness and material properties of matching layers for ultrasonic transducers [\[25,](#page-7-20)[29\]](#page-7-22).

The angles of refraction at the interfaces between multilayered media can be found by studying the slowness profiles. However, slowness profiles do not take into account the boundary conditions at the interfaces. Consequently, the magnitude of each of the refracted waves cannot be calculated directly. For a plane wave incident on a multi-layered structure, the magnitude of the reflection and transmission coefficients are found by normalising the partial-wave amplitudes  $B_i^n$  by the incident plane wave amplitude  $B_1^1$ . This is automatically calculated when using the .calculate method.

An example of the reflection and transmission coefficients at a PVDF-aluminium interface is given below and shown in [Fig.](#page-5-1) [4.](#page-5-1) For a plane compressional wave incident on a PVDFaluminium interface, there are four resulting refracted waves. These are a reflected *R* and transmitted *T* compressional *L* and shear *S* wave. The reflection and transmission coefficients have been compared to the analytic solutions for a two-layered elastic-medium from [[25](#page-7-20)] and have an average error less than 1e<sup>-15</sup> which is within numerical precision for a 64 bit floating point number. For clarity, the analytical solutions have not been plotted but can be seen in the toolbox examples folder.

```
my_medium = Medium('PVDF', Inf, 'aluminium', Inf);
my_model = ElasticMatrix(my_medium);
my_model.setFrequency(1e6);
my_model.setAngle(linspace(0, 90, 90));
my_model.calculate;
my_model.plotRTCoefficients;
```
## *3.6. Dispersion curves*

Dispersion curves describe the modal solutions of the multilayer structure. Knowledge of the dispersion curves is useful for determining the most appropriate modes to excite and for optimising the inspection process.

As mentioned in Section [2.5](#page-3-1), the modal solutions are found when the global matrix becomes singular. The ElasticMatrix software can calculate dispersion curves for simple layered structures (i.e., a plate in a vacuum or water). However, it is not robust for very-leaky cases, for example a plate embedded in

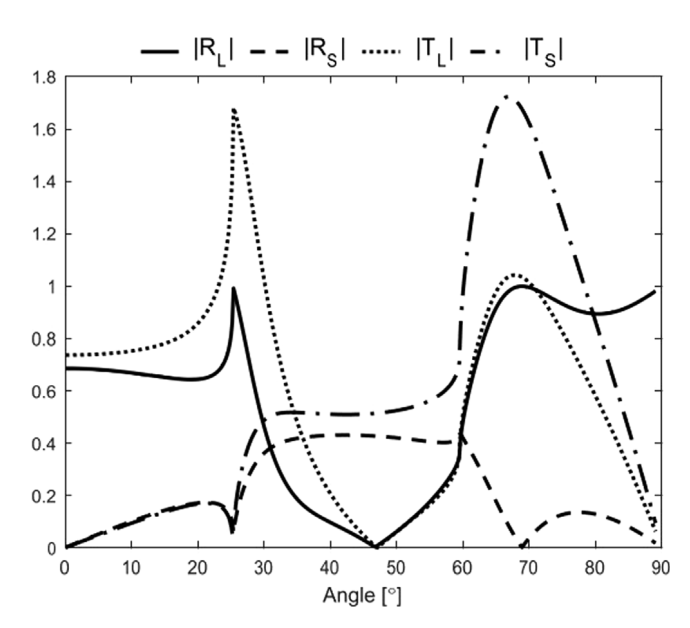

<span id="page-5-1"></span>**Fig. 4.** Longitudinal *L* and shear *S* reflection *R* and transmission *T* coefficients for a PVDF-Aluminium interface.

soil. For these types of cases either Disperse, or other techniques based on the spectral-collocation method or semi-analytic finite element method are more appropriate [[14](#page-7-13)–[18,](#page-7-14)[30](#page-7-23)]. An example of the dispersion curves for a 1 mm titanium plate in a vacuum is shown in [Fig.](#page-6-1) [5\(](#page-6-1)a). The dispersion curves are plotted on a graph of frequency vs wavenumber and show the first three symmetric *S* and anti-symmetric *A* Lamb modes. The results from Disperse are also plotted and have excellent agreement.

```
my\_medium = Medium(...'vacuum', Inf, 'titanium', 0.001, 'vacuum', Inf);
my_model = ElasticMatrix(my_medium);
my_model.setFrequency(linspace(0.5e6, 5e6, 100));
my_model.calculateDispersionCurves;
my_model.plotDispersionCurves;
```
## *3.7. Displacement and stress fields*

More information about the wave-physics and guided wave structures can be taken from dispersion curves by plotting the displacement and stress fields at different points. In the ElasticMatrix software implementation, the *x* and *z* ranges over which to plot the displacement or stress fields must be specified. The .calculateField(...) method returns a structure with the input ranges and field values at each point of the resulting grid. The values of the structure can be plotted independently

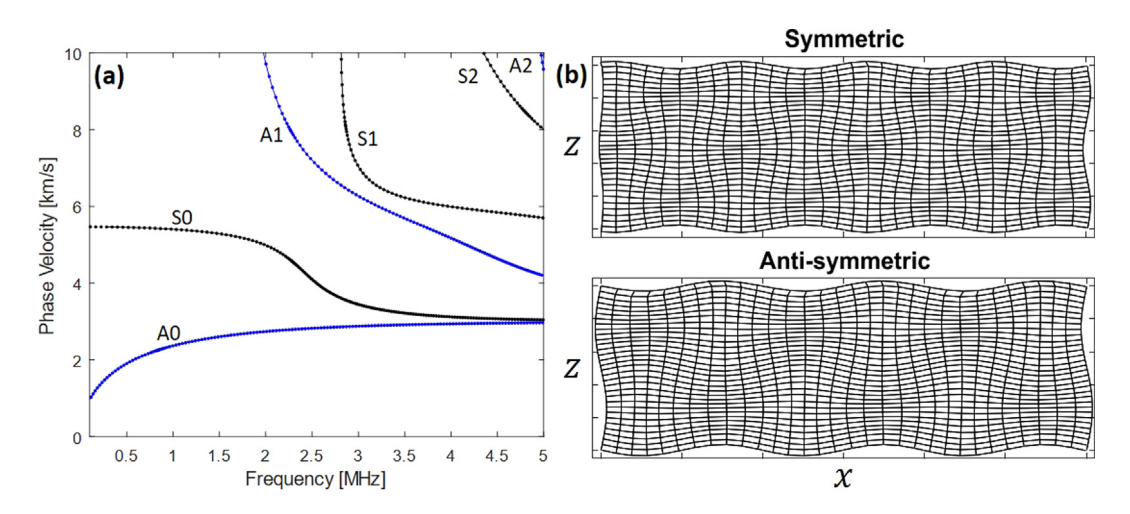

<span id="page-6-1"></span>Fig. 5. (a) Dispersion curves for a titanium plate in a vacuum. The solid lines are from ElasticMatrix and the points are generated using Disperse [[14\]](#page-7-13). The first three symmetric (S, black) and anti-symmetric (A, blue) have been plotted. (b) Displacement field for an anti-symmetric and symmetric mode shape.

or given as an argument to the .plotField method. An example is given below for the displacement field within an titanium plate for a symmetric and anti-symmetric mode. The resulting plot can be seen in [Fig.](#page-6-1) [5\(](#page-6-1)b).

```
field_values = my_model.calculateField(...
  freq, angle, {x_range, z_range});
my_model.plotField(field_values, plot_style);
```
#### *3.8. FabryPerotSensor*

One application of the toolbox is to model the directional response of Fabry-Pérot ultrasound sensors [\[10\]](#page-7-9). The FabryPerotSensor is a child class of ElasticMatrix and is an example of how the ElasticMatrix toolbox may be expanded. The are additional inputs to this class which are described in more detail in the ./examples folder, and a description of the modelling process can be found in [[10](#page-7-9)[,21](#page-7-17)]. The modelled directional response was found to have good agreement with the measured directional response. An example of the modelled and measured directional response for a glass etalon Fabry-Pérot sensor can be seen in [Fig.](#page-6-2) [6.](#page-6-2) Features of the directional response correspond to symmetric and anti-symmetric Lamb modes propagating within the sensor.

```
my_medium = Medium('water', Inf, 'AlMir', 1e-8,
   'glass', 175e-6, ...
  'AlMir', 1e-8, 'air', Inf);
fp_sensor = FabryPerotSensor(my_medium);
fp_sensor.setAngle(linspace(0, 45, 45));
fp_sensor.setFrequency
  (linspace(0.1e6, 100e6, 100));
fp_sensor.setMirrorLocations([1, 4]);
fp_sensor.calculateDirectivity;
fp_sensor.plotDirectivity;
fp_sensor.calculateDispersionCurves;
```
## *3.9. Run-time*

ElasticMatrix runs the partial-wave method for every parameter pair specified. The compute time increases linearly with the number of layers for the same number of parameter pairs. [Fig.](#page-7-24) [7](#page-7-24) plots the calculation time versus number of layers for  $50<sup>2</sup>$ frequency–angle pairs. For example. the calculation took approximately 12 s for a model consisting of forty layers when running on a standard desktop computer (4-core Intel Xeon E3-1240 running at 3.50 GHz with 32 GB of DDR3 2133 MHz memory).

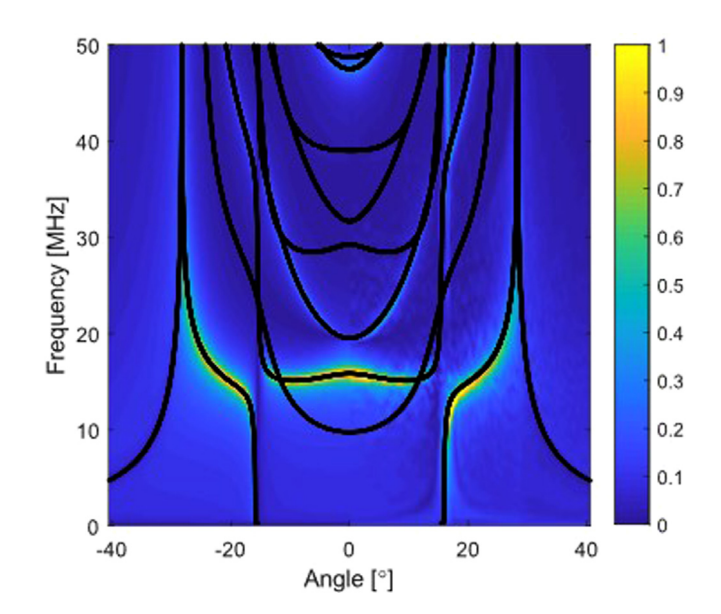

<span id="page-6-2"></span>**Fig. 6.** The modelled directional response ( $-40°$  to  $0°$ ) and measured directional response (0° to 40°) from [[10](#page-7-9)]. The dispersion curves associated with this sensor are plotted as black lines.

#### **4. Impact and conclusions**

<span id="page-6-0"></span>This paper introduces a new open-source toolbox called ElasticMatrix which models elastic wave propagation in multi-layered media with anisotropic materials with isotropic or transverse-isotropic symmetry. The toolbox uses the partial-wave method which allows the calculation of slowness profiles, reflection and transmission coefficients, dispersion curves and stress and displacement fields. The software has been implemented using the object-oriented capabilities of MATLAB allowing for a simple command line or scripting interface. The implementation allows researchers to add functionality, test new algorithms and integrate the software into other projects. For example, this toolbox has already been used to model the directional response of Fabry-Pérot ultrasound sensors [[10](#page-7-9)]. It is anticipated the research user-base will actively contribute to ElasticMatrix and add to the functionality.

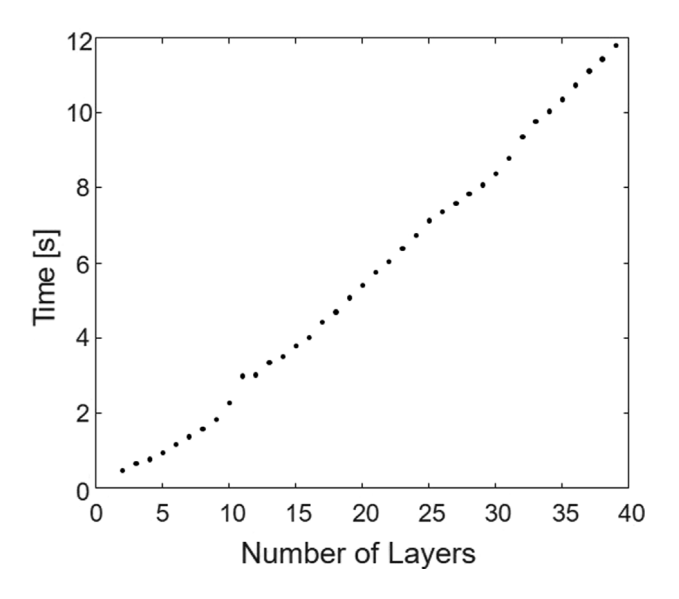

<span id="page-7-24"></span>**Fig. 7.** The run-time for the partial-wave method versus the number of layers for 50<sup>2</sup> frequency–angle parameter pairs.

## **Declaration of competing interest**

The authors declare that they have no known competing financial interests or personal relationships that could have appeared to influence the work reported in this paper.

#### **Acknowledgements**

This work was supported in part by the Engineering and Physical Sciences Research Council (EPSRC), UK, Grant Nos. EP/P008860/1, EP/L020262/1 and EP/S026371/1, in part by the EPSRC-funded UCL Centre for Doctoral Training in Medical Imaging, UK (EP/L016478/1) and the Department of Health's NIHRfunded Biomedical Research Centre at NIHR Biomedical Research Centre, UK at University College London Hospitals.

#### **References**

- <span id="page-7-0"></span>[1] [Willberg C, Duczek S, Vivar-Perez J, Ahmad Z. Simulation methods for](http://refhub.elsevier.com/S2352-7110(19)30304-8/sb1) [guided wave-based structural health monitoring: a review. Appl Mech Rev](http://refhub.elsevier.com/S2352-7110(19)30304-8/sb1) [2015;67\(1\):010803.](http://refhub.elsevier.com/S2352-7110(19)30304-8/sb1)
- <span id="page-7-1"></span>[2] [Song H, Popovics J. Characterization of steel-concrete interface bonding](http://refhub.elsevier.com/S2352-7110(19)30304-8/sb2) [conditions using attenuation characteristics of guided waves. Cement](http://refhub.elsevier.com/S2352-7110(19)30304-8/sb2) [Concrete Comp 2017;83:111–24.](http://refhub.elsevier.com/S2352-7110(19)30304-8/sb2)
- <span id="page-7-2"></span>[3] [Rucka M, Wojtczak E, Lachowicz J. Detection of debonding in adhesive](http://refhub.elsevier.com/S2352-7110(19)30304-8/sb3) [joints using lamb wave propagation. In: MATEC web conf, vol. 262. EDP](http://refhub.elsevier.com/S2352-7110(19)30304-8/sb3) [Sciences; 2019, p. 10012.](http://refhub.elsevier.com/S2352-7110(19)30304-8/sb3)
- <span id="page-7-3"></span>[4] [Lowe M. Matrix techniques for modeling ultrasonic waves in multilayered](http://refhub.elsevier.com/S2352-7110(19)30304-8/sb4) [media. IEEE Trans Ultrason Ferroelectr Freq Control 1995;42\(4\):525–42.](http://refhub.elsevier.com/S2352-7110(19)30304-8/sb4)
- <span id="page-7-4"></span>[5] [Nayfeh AH. Wave propagation in layered anisotropic media: With](http://refhub.elsevier.com/S2352-7110(19)30304-8/sb5) [application to composites, vol. 39. Elsevier; 1995.](http://refhub.elsevier.com/S2352-7110(19)30304-8/sb5)
- <span id="page-7-5"></span>[6] [Hakoda C, Lissenden CJ. Using the partial wave method for mode-sorting of](http://refhub.elsevier.com/S2352-7110(19)30304-8/sb6) [elastodynamic guided waves. In: AIP Conf. Proc., vol. 2102. AIP Publishing;](http://refhub.elsevier.com/S2352-7110(19)30304-8/sb6) [2019, p. 020014.](http://refhub.elsevier.com/S2352-7110(19)30304-8/sb6)
- <span id="page-7-6"></span>[7] [Hakoda C, Lissenden C. Using the partial wave method for wave structure](http://refhub.elsevier.com/S2352-7110(19)30304-8/sb7) [calculation and the conceptual interpretation of elastodynamic guided](http://refhub.elsevier.com/S2352-7110(19)30304-8/sb7) [waves. Appl Sci 2018;8\(6\):966.](http://refhub.elsevier.com/S2352-7110(19)30304-8/sb7)
- <span id="page-7-7"></span>[8] [Backus M. Amplitude versus offset: a review. In: SEG technical program](http://refhub.elsevier.com/S2352-7110(19)30304-8/sb8) [expanded abstracts 1987. Society of Exploration Geophysicists; 1987, p.](http://refhub.elsevier.com/S2352-7110(19)30304-8/sb8) [359–64.](http://refhub.elsevier.com/S2352-7110(19)30304-8/sb8)
- <span id="page-7-8"></span>[9] [Huang G, Sun C. Band gaps in a multiresonator acoustic metamaterial. J](http://refhub.elsevier.com/S2352-7110(19)30304-8/sb9) [Vib Acoust 2010;132\(3\):031003.](http://refhub.elsevier.com/S2352-7110(19)30304-8/sb9)
- <span id="page-7-9"></span>[10] [Ramasawmy D, Martin E, Guggenheim J, Zhang E, Beard P, Treeby B, Cox B.](http://refhub.elsevier.com/S2352-7110(19)30304-8/sb10) [Analysis of the directivity of glass etalon Fabry-Pérot ultrasound sensors.](http://refhub.elsevier.com/S2352-7110(19)30304-8/sb10) [IEEE Trans Ultrason Ferroelectr Freq Control 2019.](http://refhub.elsevier.com/S2352-7110(19)30304-8/sb10)
- <span id="page-7-10"></span>[11] [Chen J, Guo J, Pan E. Reflection and transmission of plane wave in](http://refhub.elsevier.com/S2352-7110(19)30304-8/sb11) [multilayered nonlocal magneto-electro-elastic plates immersed in liquid.](http://refhub.elsevier.com/S2352-7110(19)30304-8/sb11) [Compos Struct 2017;162:401–10.](http://refhub.elsevier.com/S2352-7110(19)30304-8/sb11)
- <span id="page-7-11"></span>[12] [Li G, Zheng Y, Jiang Y, Zhang Z, Cao Y. Guided wave elastography of layered](http://refhub.elsevier.com/S2352-7110(19)30304-8/sb12) [soft tissues. Acta Biomater 2019;84:293–304.](http://refhub.elsevier.com/S2352-7110(19)30304-8/sb12)
- <span id="page-7-12"></span>[13] Shoja S, Berbyuk V, Boström A. Investigating the application of guided wave propagation for ice detection on composite materials. In: Proc. int. conf. eng. vib. 2015. p. 152–61.
- <span id="page-7-13"></span>[14] [Pavlakovic B, Lowe M, Alleyne D, Cawley P. Disperse: a general purpose](http://refhub.elsevier.com/S2352-7110(19)30304-8/sb14) [program for creating dispersion curves. In: Rev. prog. Q.. Springer; 1997,](http://refhub.elsevier.com/S2352-7110(19)30304-8/sb14) [p. 185–92.](http://refhub.elsevier.com/S2352-7110(19)30304-8/sb14)
- [15] [Quintanilla FH, Lowe M, Craster RV. Full 3D dispersion curve solu](http://refhub.elsevier.com/S2352-7110(19)30304-8/sb15)[tions for guided waves in generally anisotropic media. J Sound Vib](http://refhub.elsevier.com/S2352-7110(19)30304-8/sb15) [2016;363:545–59.](http://refhub.elsevier.com/S2352-7110(19)30304-8/sb15)
- [16] [Quintanilla FH, Fan Z, Lowe M, Craster RV. Guided waves' dispersion](http://refhub.elsevier.com/S2352-7110(19)30304-8/sb16) [curves in anisotropic viscoelastic single-and multi-layered media. P Roy](http://refhub.elsevier.com/S2352-7110(19)30304-8/sb16) [Soc A-Math Phy 2015;471\(2183\):20150268.](http://refhub.elsevier.com/S2352-7110(19)30304-8/sb16)
- [17] [Quintanilla FH, Lowe M, Craster RV. Modeling guided elastic waves in](http://refhub.elsevier.com/S2352-7110(19)30304-8/sb17) [generally anisotropic media using a spectral collocation method. J Acoust](http://refhub.elsevier.com/S2352-7110(19)30304-8/sb17) [Soc Am 2015;137\(3\):1180–94.](http://refhub.elsevier.com/S2352-7110(19)30304-8/sb17)
- <span id="page-7-14"></span>[18] [Adamou AT, Craster RV. Spectral methods for modelling guided waves in](http://refhub.elsevier.com/S2352-7110(19)30304-8/sb18) [elastic media. J Acoust Soc Am 2004;116\(3\):1524–35.](http://refhub.elsevier.com/S2352-7110(19)30304-8/sb18)
- <span id="page-7-15"></span>[19] [Prego Borges JL. Lamb: a simulation tool for air-coupled Lamb wave based](http://refhub.elsevier.com/S2352-7110(19)30304-8/sb19) [ultrasonic NDE systems \[Ph.D. thesis\], Universitat Politècnica de Catalunya;](http://refhub.elsevier.com/S2352-7110(19)30304-8/sb19) [2010.](http://refhub.elsevier.com/S2352-7110(19)30304-8/sb19)
- <span id="page-7-16"></span>[20] [Mallick S, Frazer LN. Computation of synthetic seismograms for](http://refhub.elsevier.com/S2352-7110(19)30304-8/sb20) [stratified azimuthally anisotropic media. J Geophys Res - Sol Ea](http://refhub.elsevier.com/S2352-7110(19)30304-8/sb20) [1990;95\(B6\):8513–26.](http://refhub.elsevier.com/S2352-7110(19)30304-8/sb20)
- <span id="page-7-17"></span>[21] [Cox BT, Beard PC. The frequency-dependent directivity of a planar Fabry-](http://refhub.elsevier.com/S2352-7110(19)30304-8/sb21)[Pérot polymer film ultrasound sensor. IEEE Trans Ultrason Ferroelectr Freq](http://refhub.elsevier.com/S2352-7110(19)30304-8/sb21) [Control 2007;54\(2\).](http://refhub.elsevier.com/S2352-7110(19)30304-8/sb21)
- <span id="page-7-18"></span>[22] [Thomson WT. Transmission of elastic waves through a stratified solid](http://refhub.elsevier.com/S2352-7110(19)30304-8/sb22) [medium. J Appl Phys 1950;21\(2\):89–93.](http://refhub.elsevier.com/S2352-7110(19)30304-8/sb22)
- [23] [Nayfeh AH. The general problem of elastic wave propagation in](http://refhub.elsevier.com/S2352-7110(19)30304-8/sb23) [multilayered anisotropic media. J Acoust Soc Am 1991;89\(4\):1521–31.](http://refhub.elsevier.com/S2352-7110(19)30304-8/sb23)
- [24] [Solie LP, Auld BA. Elastic waves in free anisotropic plates. J Acoust Soc Am](http://refhub.elsevier.com/S2352-7110(19)30304-8/sb24) [1973;54\(1\):50–65.](http://refhub.elsevier.com/S2352-7110(19)30304-8/sb24)
- <span id="page-7-20"></span>[25] [Rose JL. Ultrasonic waves in solid media. vol. 107, Cambridge University](http://refhub.elsevier.com/S2352-7110(19)30304-8/sb25) [Press; 2004, p. 1807.](http://refhub.elsevier.com/S2352-7110(19)30304-8/sb25)
- [26] [Haskell NA. The dispersion of surface waves on multilayered media. B](http://refhub.elsevier.com/S2352-7110(19)30304-8/sb26) [Seismol Soc Am 1953;43\(1\):17–34.](http://refhub.elsevier.com/S2352-7110(19)30304-8/sb26)
- <span id="page-7-19"></span>[27] [Brekhovskikh L. Waves in layered media, vol. 16, Elsevier; 2012.](http://refhub.elsevier.com/S2352-7110(19)30304-8/sb27)
- <span id="page-7-21"></span>[28] [Payton RC. Elastic wave propagation in transversely isotropic media, vol.](http://refhub.elsevier.com/S2352-7110(19)30304-8/sb28) [4, Springer Science & Business Media; 2012.](http://refhub.elsevier.com/S2352-7110(19)30304-8/sb28)
- <span id="page-7-22"></span>[29] [Kelly SP, Hayward G, Alvarez-Arenas TEG. Characterization and assessment](http://refhub.elsevier.com/S2352-7110(19)30304-8/sb29) [of an integrated matching layer for air-coupled ultrasonic applications.](http://refhub.elsevier.com/S2352-7110(19)30304-8/sb29) [IEEE Trans Ultrason Ferroelectr Freq Control 2004;51\(10\):1314–23.](http://refhub.elsevier.com/S2352-7110(19)30304-8/sb29)
- <span id="page-7-23"></span>[30] [Sorohan Ş, Constantin N, Găvan M, Anghel V. Extraction of dispersion](http://refhub.elsevier.com/S2352-7110(19)30304-8/sb30) [curves for waves propagating in free complex waveguides by standard](http://refhub.elsevier.com/S2352-7110(19)30304-8/sb30) [finite element codes. Ultrasonics 2011;51\(4\):503–15.](http://refhub.elsevier.com/S2352-7110(19)30304-8/sb30)